Autocad [Instruction](http://goto.manual2015.com/document.php?q=Autocad Instruction Manual 2012) Manual 2012 >[>>>CLICK](http://goto.manual2015.com/document.php?q=Autocad Instruction Manual 2012) HERE<<<

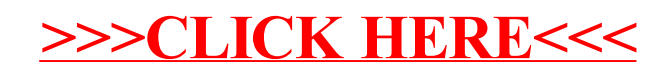